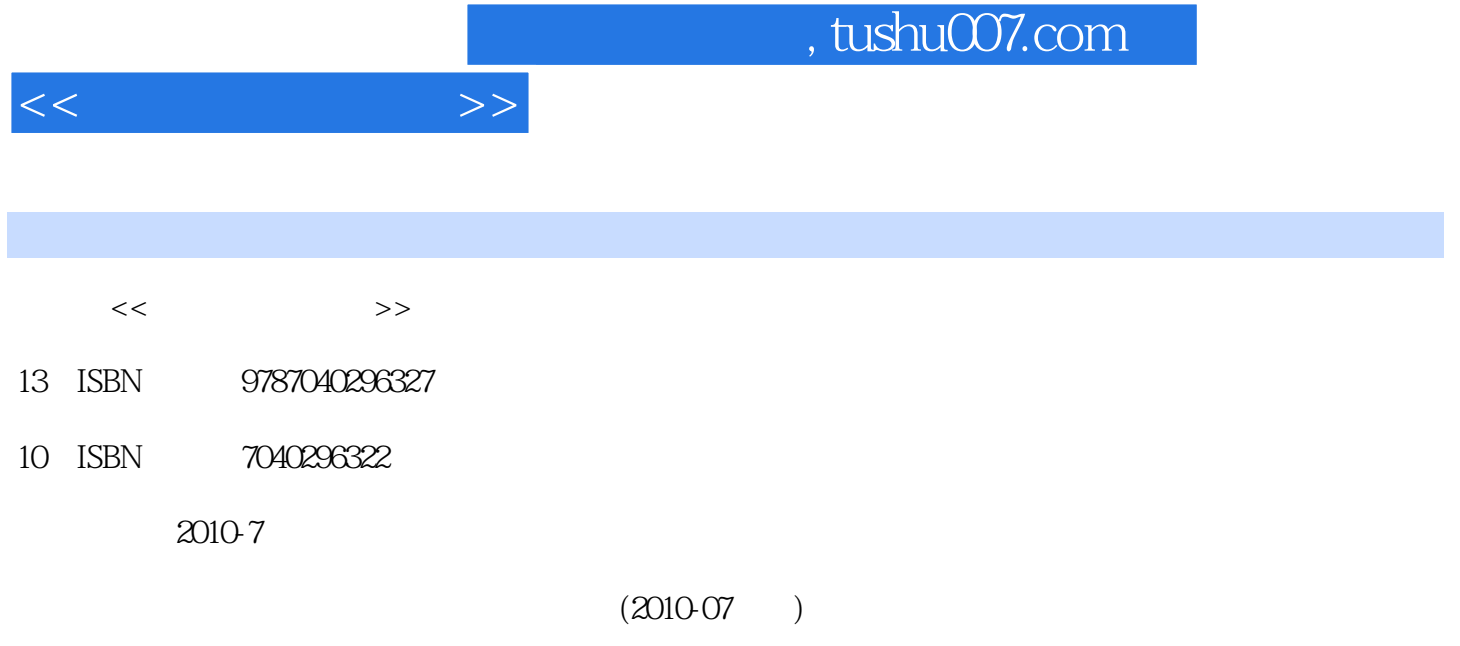

页数:265

PDF

更多资源请访问:http://www.tushu007.com

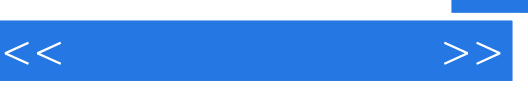

 $\alpha$  , and  $\alpha$  , and  $\alpha$  is the set of  $\alpha$  set of  $\alpha$  and  $\alpha$  is the set of  $\alpha$ 

 $\alpha$ 

 $\alpha$  and the contract text for  $\alpha$  and  $\alpha$  of  $\alpha$ :  $\alpha$  of  $\alpha$ :  $\alpha$  of  $\alpha$ :  $\alpha$  of  $\alpha$ :  $\alpha$ :  $\alpha$ :  $\alpha$ :  $\alpha$ :  $\alpha$ :  $\alpha$ :  $\alpha$ :  $\alpha$ :  $\alpha$ :  $\alpha$ :  $\alpha$ :  $\alpha$ :  $\alpha$ :  $\alpha$ :  $\alpha$ :  $\alpha$ :  $\alpha$ :  $\alpha$ :  $\alpha$ :  $\alpha$ :  $\alpha$ :

 $\alpha$  $\overline{u}$ 

 $\frac{M}{\sqrt{2\pi}}$ 

 $\mu$ 

 $\alpha$  and  $\beta$ 

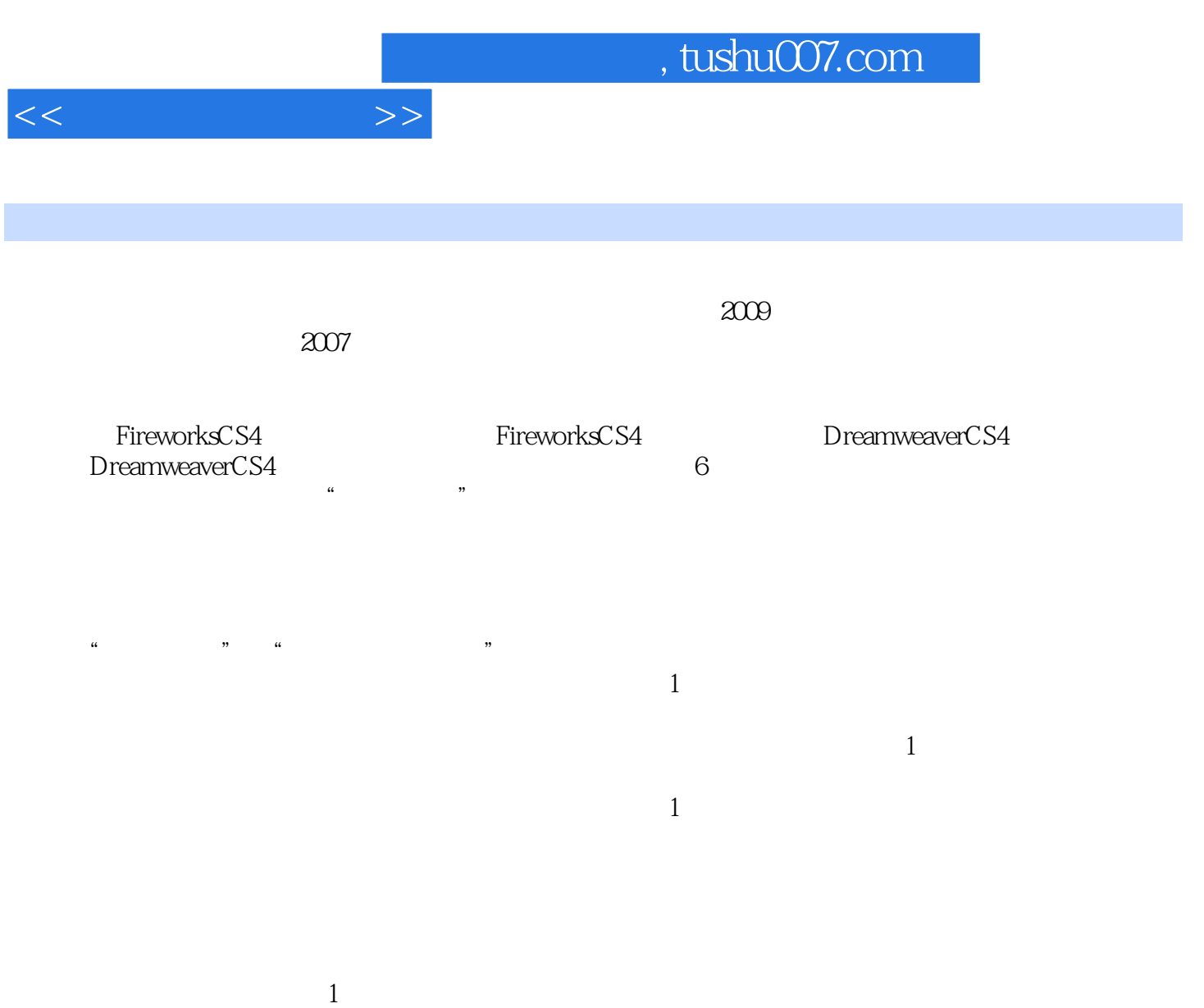

1 1.1 1.1 MWW 1.1.2 1.1.3  $1.1.4$   $1.1.5$   $1.2$  HTML  $1.21$ 与HTML文件结构分析1.2.2 基本概念与语法规则1.2.3 常用标记1.2.4 课后练习与思考第2章 FireworksCs4  $2.1$   $2.1.1$   $2.1.2$   $2.1.3$   $2.1.4$ 2.2 FireworksCS4 2.2.1 " " 2.2.2 Fireworks 2.2.3 Fireworks 2.3  $231$   $232$   $233$   $24$   $241$   $242$  $2.5$   $2.51$   $12.5.2$   $12.5.3$   $22.5.4$   $22.5.5$  2.6  $261$   $1262$   $2263$   $3264$   $4265$   $266$ 2.7 2.7.1 12.7.2 22.7.3 32.7.4 42.7.5 52.7.6 2.8 2.8.1 2.8.2 2.8.3 2.9 2.9.1 12.9.2  $22.9.3$  2.9.4  $2.10$  2.1 0.1  $2.101$  12.1 0.2  $22103$   $2104$   $211$   $21$ 1.2 3 FireworksCS4 31 31.1 31.2  $31.3$   $31.4$   $32$   $321$   $322$   $323$  $3.24$   $3.3$   $3.31$   $3.32$   $3.33$   $3.4$  $341$   $342$   $343$   $344$   $35$ GIF  $351$   $352$   $353$   $*36$   $361$   $362$  $363$  4 DreamweaverCs4  $41$ DreamweaverC54  $42$  $4.21$   $4.22$   $4.23$   $4.3$   $4.31$   $4.32$ 4.3.3 4.4 4.4.1 4.4.2 4.4.3 4.5 4.5.1 4.5.2 4.5.3 4.6 5 DreamweaverCS4  $5.1$   $5.1$   $5.1.1$   $5.1.2$   $5.1.3$   $5.2$  $5.21$   $5.2.2$   $5.2.3$   $5.2.4$   $*5.3$  $5.31$   $5.32$   $5.33$   $5.4$   $5.41$   $5.42$   $5.43$  $5.4.4$   $5.5$ CSS  $5.5.1$   $5.5.2$   $5.6$   $5.61$  $562$   $563$  6 61 61.1 61.2 6.2 6.2.1 6.2.2 6.2.3 6.2.4 6.3 6.31 6.3.2 6.3.3

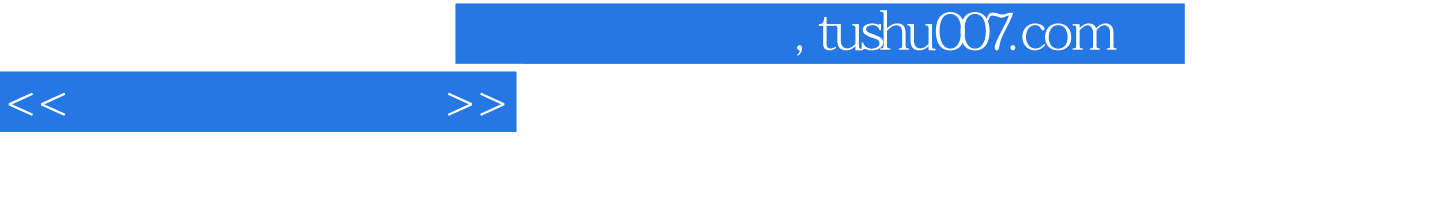

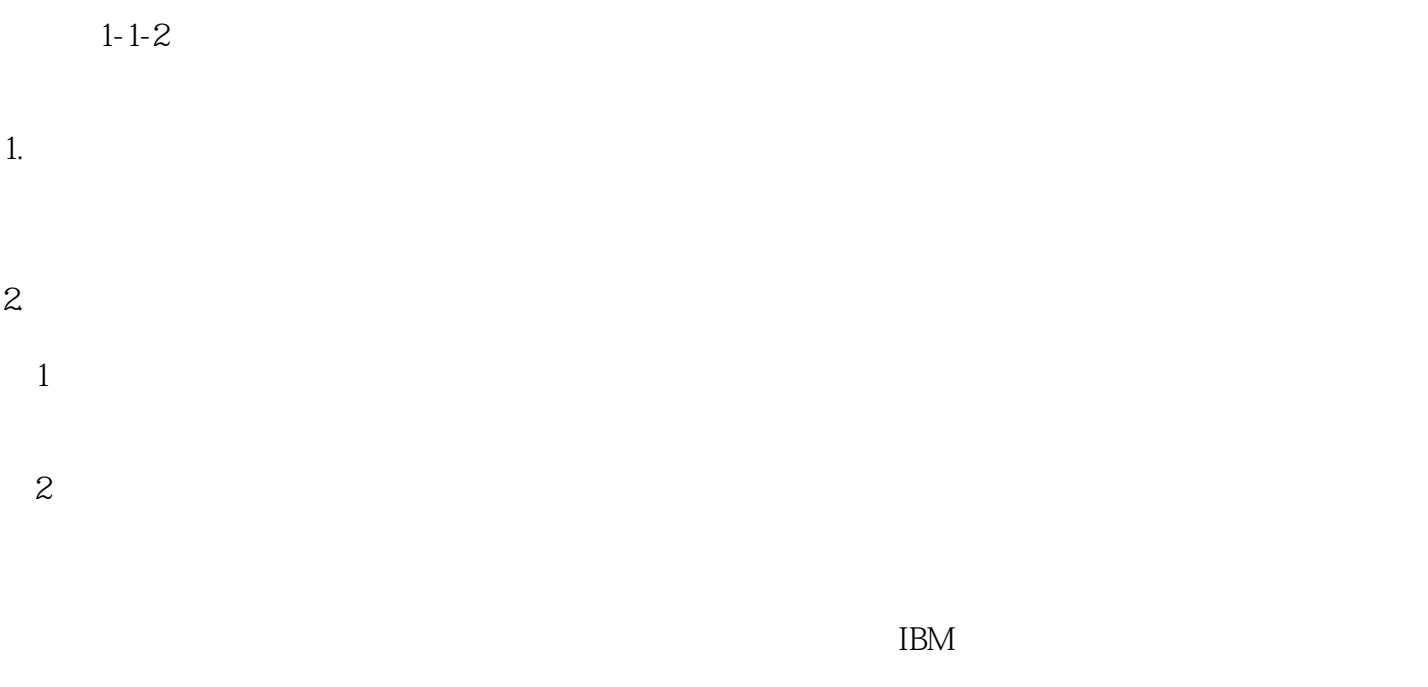

 ${\rm LQgo}$ 

 $3.$ 

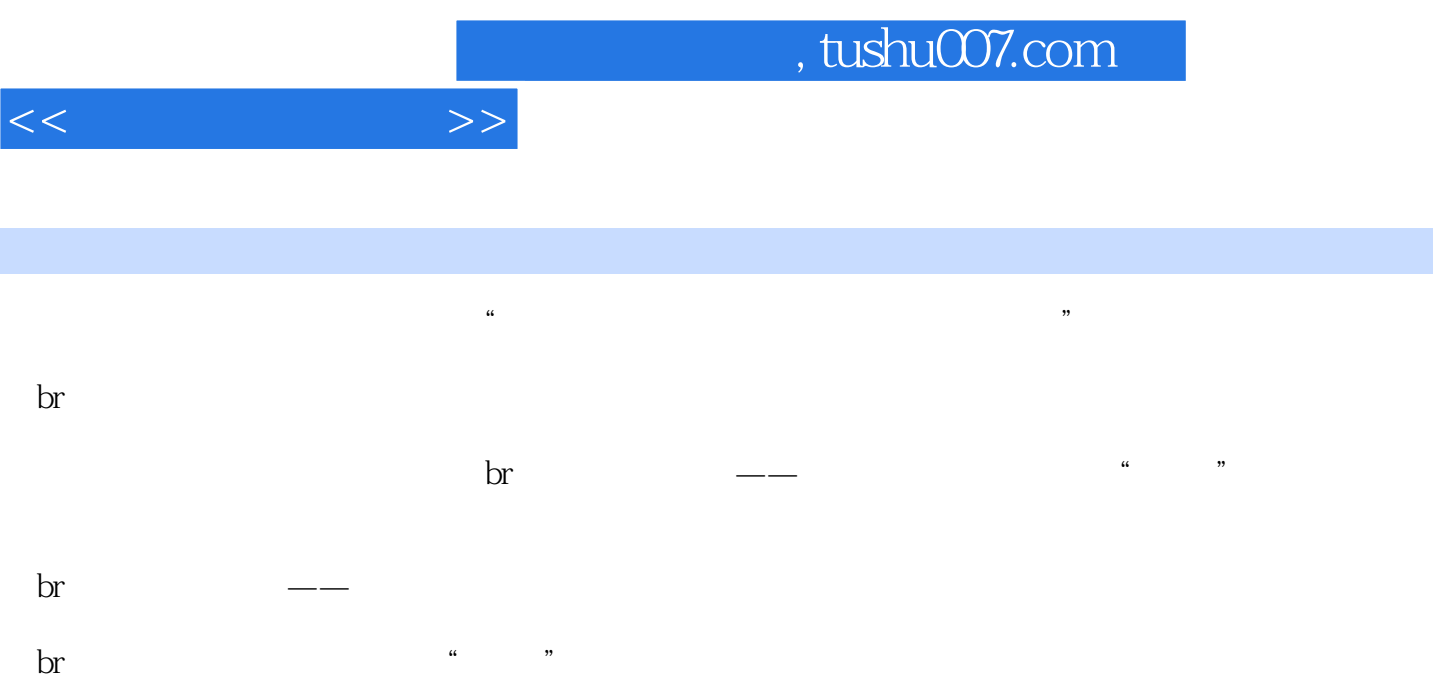

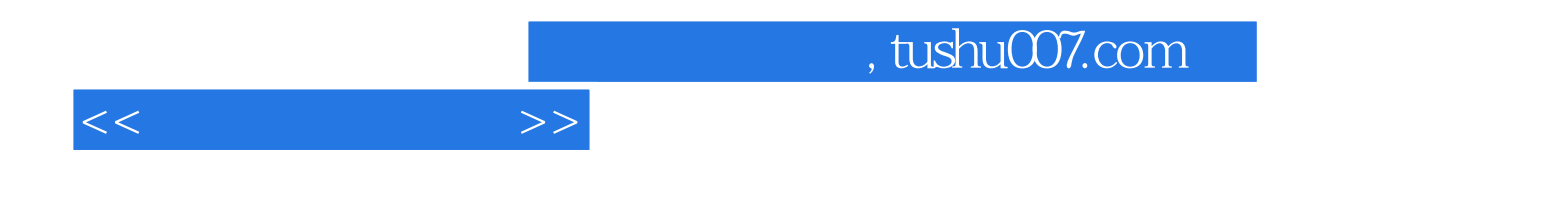

本站所提供下载的PDF图书仅提供预览和简介,请支持正版图书。

更多资源请访问:http://www.tushu007.com